## **Cambridge IGCSE™**

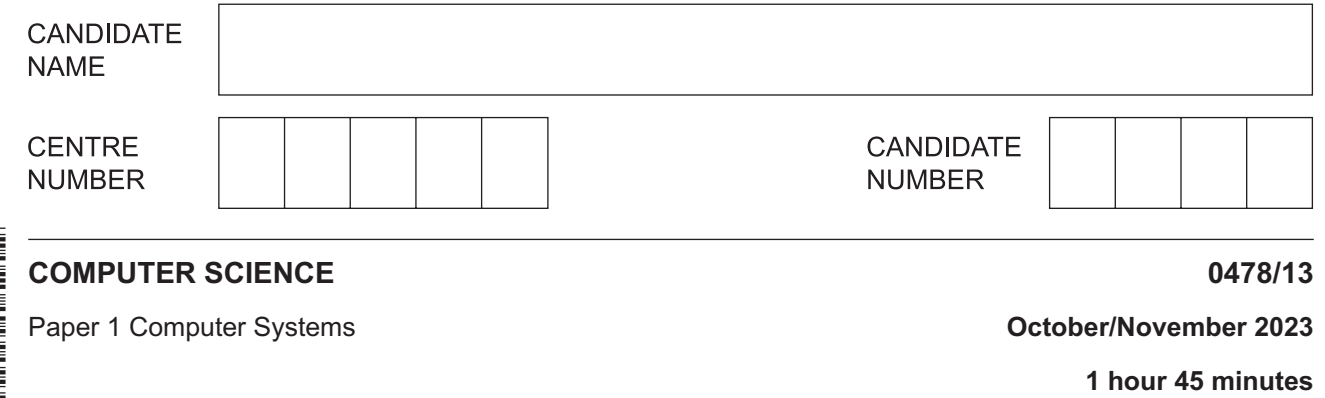

You must answer on the question paper.

No additional materials are needed.

## **INSTRUCTIONS**

- Answer **all** questions.
- Use a black or dark blue pen. You may use an HB pencil for any diagrams or graphs.
- Write your name, centre number and candidate number in the boxes at the top of the page.
- Write your answer to each question in the space provided.
- Do **not** use an erasable pen or correction fluid.
- Do **not** write on any bar codes.
- Calculators must **not** be used in this paper.

## **INFORMATION**

- The total mark for this paper is 75.
- The number of marks for each question or part question is shown in brackets [ ].
- No marks will be awarded for using brand names of software packages or hardware.

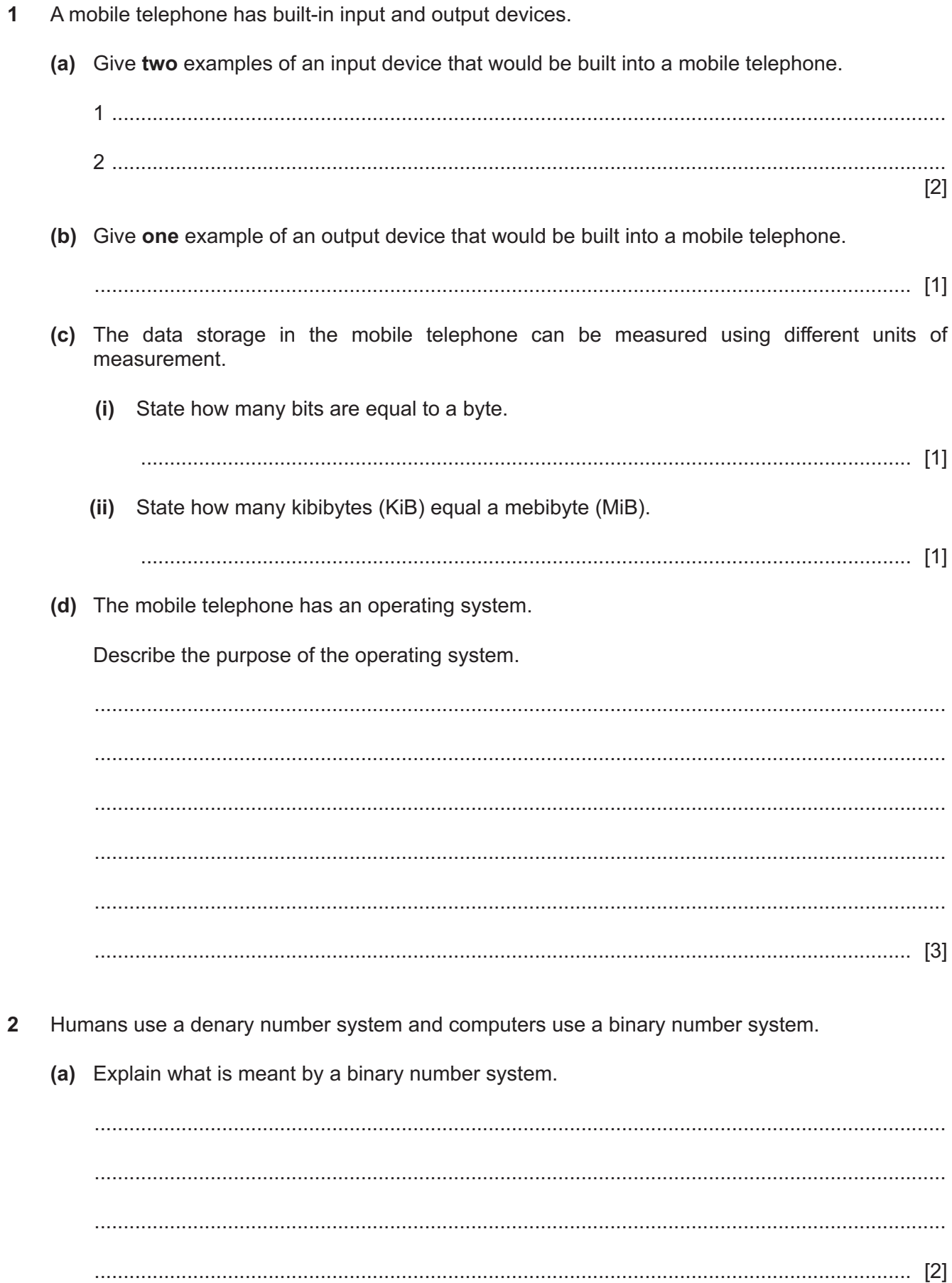

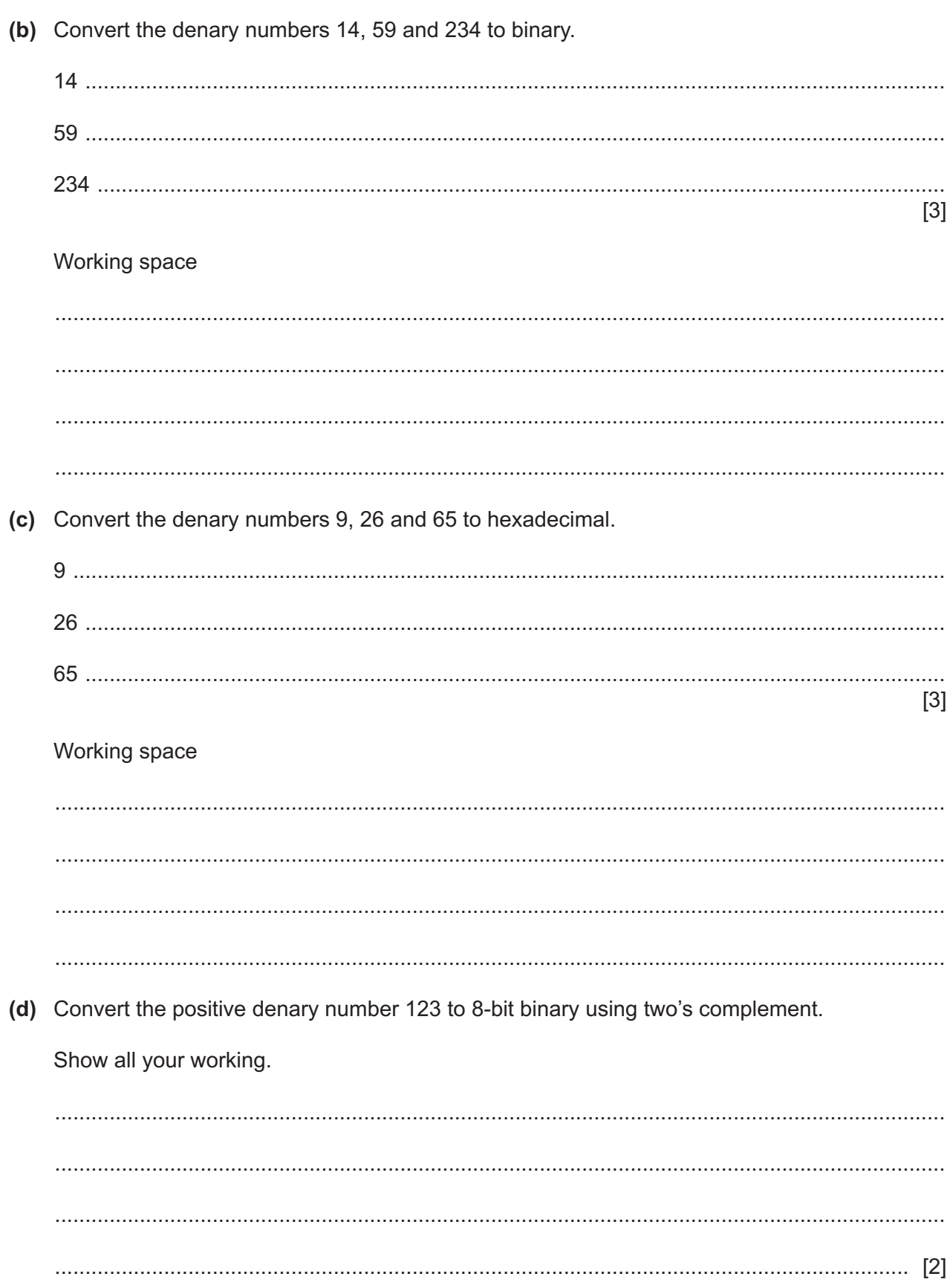

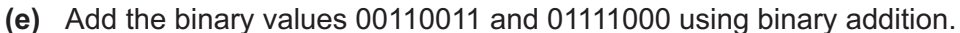

Give your answer in binary. Show all your working.

A computer has a central processing unit (CPU). (a) Circle three components that are built into the CPU. accumulator (ACC) control unit (CU) graphics card hard disk drive (HDD) motherboard program counter (PC) random access memory (RAM) read only memory (ROM)  $[3]$ 

(b) The CPU has cache.

Explain the purpose of the cache.

 $\overline{3}$ 

 **(c)** The CPU has a component that regulates the number of fetch–decode–execute cycles the CPU can perform in a second. State the name of this component. ............................................................................................................................................. [1]  **(d)** The CPU has a component that carries out all calculations and logical operations. State the name of this component. ............................................................................................................................................. [1] **4** An employee uses a web browser on their computer.  **(a)** Describe the main purpose of a web browser. ................................................................................................................................................... ................................................................................................................................................... ................................................................................................................................................... ............................................................................................................................................. [2]  **(b)** The employee wants his payment details to be automatically filled in when he buys products using the internet. Identify the function of a web browser that could be used for this purpose. ............................................................................................................................................. [1]  **(c)** The employee wants to be able to quickly access websites that he regularly uses. Identify the function of a web browser that could be used for this purpose. ............................................................................................................................................. [1]  **(d)** The web browser uses the secure socket layer (SSL) protocol to transmit personal data securely over the internet. State how the SSL protocol secures the data for transmission. ................................................................................................................................................... ............................................................................................................................................. [1]

- 5 Errors can occur when data is transmitted.
	- (a) Give one reason an error may occur when data is transmitted.

(b) Some error detection methods use a calculated value to check for errors.

Tick  $(\checkmark)$  one box to show which error detection method does not use a calculated value to check for errors.

Check digit  $\blacktriangle$ B Checksum Echo check  $\mathbf C$ D Parity check

 $[1]$ 

(c) An automatic repeat request (ARQ) can be used to make sure that data is received free of errors. It can use a positive or negative acknowledgement method to do this.

Explain how an ARQ operates using a positive acknowledgement method.

- $6\phantom{a}$ A company uses cloud storage to store its data.
	- (a) Tick  $(\checkmark)$  one box to show which is not a characteristic of cloud storage.

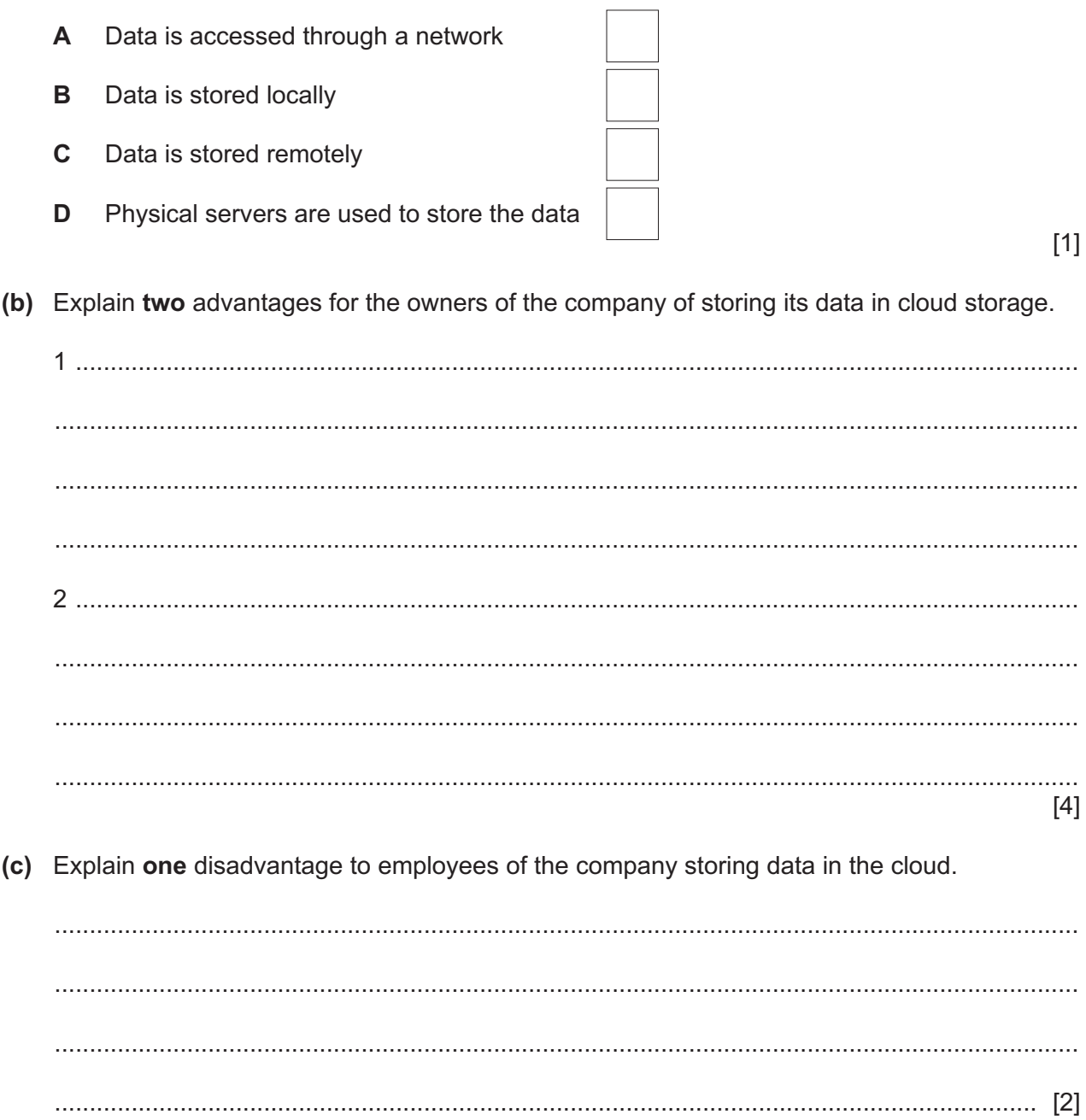

- $\overline{7}$ A photographer takes an image with a digital camera. The photographer sets the resolution and colour depth for the image.
	- (a) State what is meant by the image resolution.

(b) State what is meant by the image colour depth. (c) Give one benefit of increasing the colour depth of the image. (d) The photographer compresses the image using a method that permanently reduces the colour depth and resolution of the image. Identify which compression method the photographer uses. (e) One benefit for compressing the image is to reduce the storage space it uses. Give two other benefits of compressing the image.  $[2]$  **8** Draw and annotate a diagram to represent the role of a router.

[4]

- **9** A computer has secondary storage.
	- **(a)** The table contains statements about secondary storage.

Complete the table by writing the type of secondary storage that applies to each statement. Some types of secondary storage may apply to more than one statement.

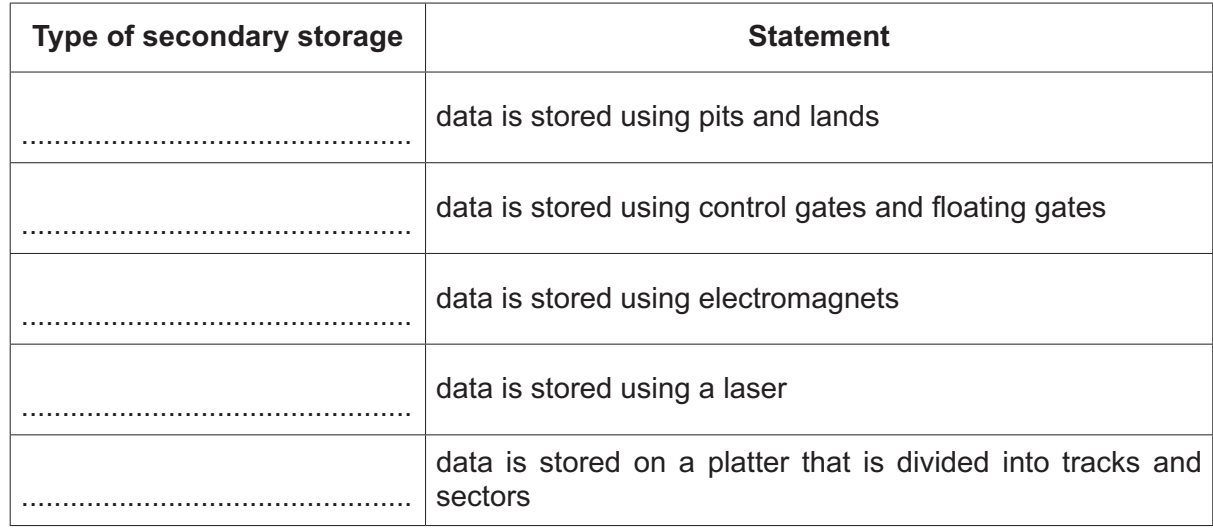

- $10$
- (b) Explain two differences between primary storage and secondary storage.

 $[4]$ 

- 10 A car repair garage uses an expert system.
	- (a) Complete the description about the operation of the expert system.

Use the terms from the list. Some of the terms in the list will not be used.

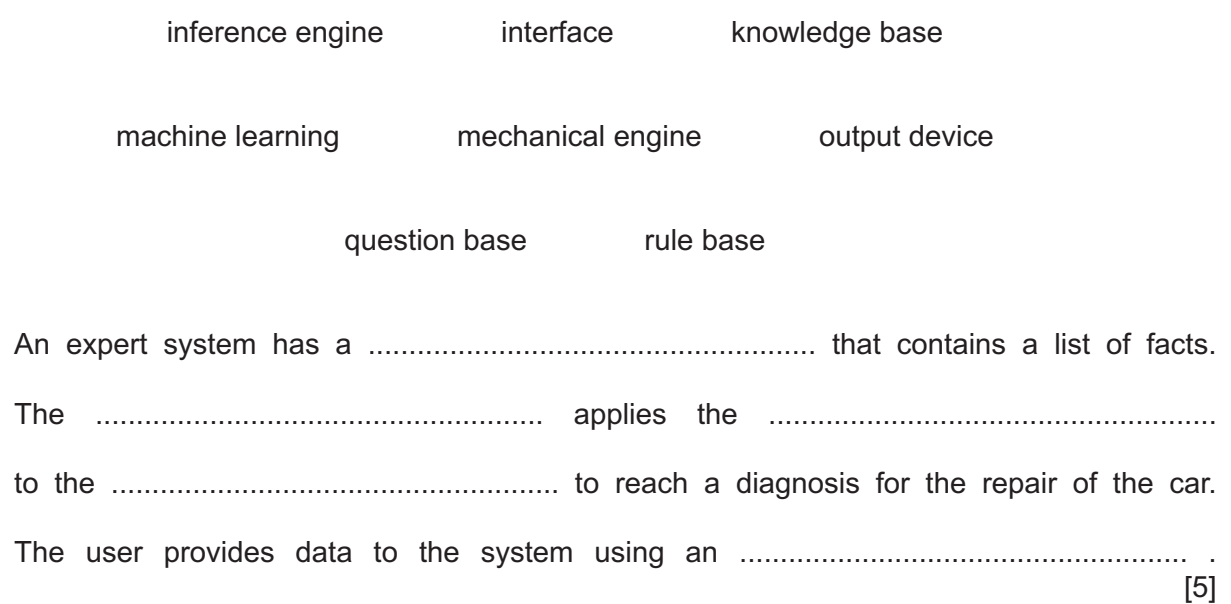

(b) The expert system has machine learning capabilities.

Describe what is meant by machine learning capabilities.

 **BLANK PAGE**

Permission to reproduce items where third-party owned material protected by copyright is included has been sought and cleared where possible. Every reasonable effort has been made by the publisher (UCLES) to trace copyright holders, but if any items requiring clearance have unwittingly been included, the publisher will be pleased to make amends at the earliest possible opportunity.

To avoid the issue of disclosure of answer-related information to candidates, all copyright acknowledgements are reproduced online in the Cambridge Assessment International Education Copyright Acknowledgements Booklet. This is produced for each series of examinations and is freely available to download at www.cambridgeinternational.org after the live examination series.

Cambridge Assessment International Education is part of Cambridge Assessment. Cambridge Assessment is the brand name of the University of Cambridge Local Examinations Syndicate (UCLES), which is a department of the University of Cambridge.